## **Global Keyboard Shortcuts**

Global Keyboard Shortcuts are a great way to help speed up data entry in i21. Below is a list of the global keyboard shortcuts available in i21.

## **Keyboard Shortcuts**

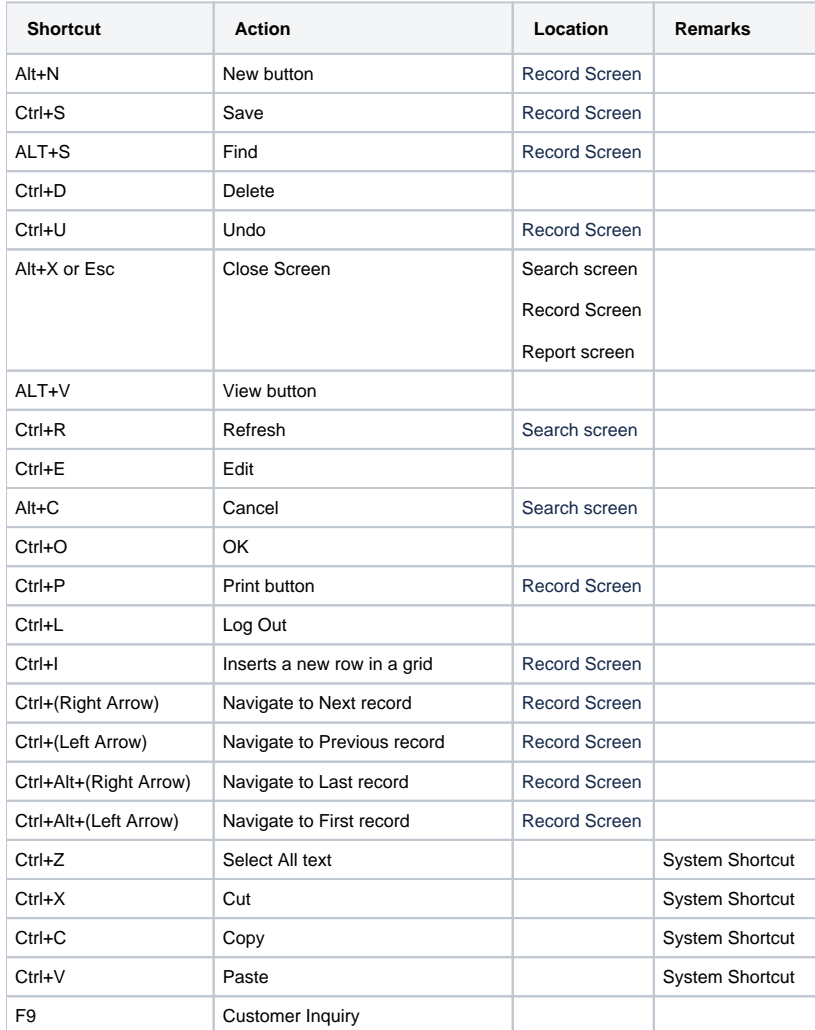